## **LASER SHOW PROJECTORS**

## **KVANT**

- [Getting started with KVANT Lasers](https://wiki.pangolin.com/doku.php?id=laserprojectors:getting_started_with_kvant_lasers)
- [How to control Your KVANT Laser Projector from a PC](https://wiki.pangolin.com/doku.php?id=laserprojectors:howto_control_kvant_from_pc)
- [How to control Your KVANT Laser Projector from a lighting console](https://wiki.pangolin.com/doku.php?id=laserprojectors:howto_control_kvant_from_console)
- [How to setup your KVANT Laser Projector in auto-mode](https://wiki.pangolin.com/doku.php?id=laserprojectors:howto_setup_kvant_in_auto_mode)
- [How to setup your accessories with Kvant Laser Projectors](https://wiki.pangolin.com/doku.php?id=laserprojectors:howto_accessories)
- [KVANT Manuals](https://lasershowprojector.myshopify.com/pages/downloads)

**KVANT** 

## **UNITY LASERS**

- [Getting started with UNITY lasers](https://wiki.pangolin.com/doku.php?id=laserprojectors:getting_started_with_unity_lasers)
- [Getting started with your Unity ILDA based laser system](https://wiki.pangolin.com/doku.php?id=laserprojectors:getting_started_unity_ilda_laser)
- [Getting started with your FB4 Unity laser with FB4](https://wiki.pangolin.com/doku.php?id=laserprojectors:getting_started_unity_fb4_laser)
- [How to control your Unity laser with FB4 from a lighting console](https://wiki.pangolin.com/doku.php?id=laserprojectors:control_unify_from_console)
- [How to control your Unity laser with FB4 in auto-mode](https://wiki.pangolin.com/doku.php?id=laserprojectors:control_unity_in_auto-mode)
- [UNITY Lasers Manuals](https://lasershowprojector.myshopify.com/pages/downloads#Unity)

[Go Back](https://wiki.pangolin.com/doku.php?id=start)

From: <https://wiki.pangolin.com/> - **Complete Help Docs**

Permanent link: **<https://wiki.pangolin.com/doku.php?id=lasershowprojectors:start&rev=1642681155>**

Last update: **2022/01/20 13:19**

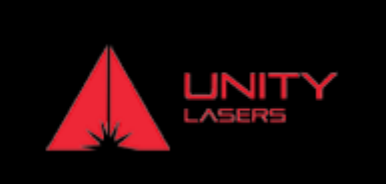